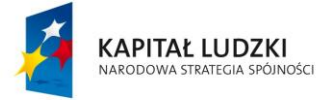

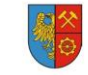

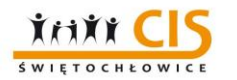

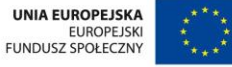

Świętochłowice, 12 kwietnia 2013 roku

**Centrum Integracji Społecznej w Świętochłowicach ul. Sądowa 1 41-605 Świętochłowice**

#### **Z A P Y T A N I E O F E R T O W E Nr 2/POKL/2013**

**Centrum Integracji Społecznej w Świętochłowicach w związku z realizacją projektu finansowanego ze środków Europejskiego Funduszu Społecznego w ramach Programu Operacyjnego Kapitał Ludzki, Poddziałanie 7.2.1 prosi o przedstawienie oferty cenowej dotyczącej realizacji usługi określonej w pkt 4 zapytania ofertowego**

## **1. Nazwa i adres zamawiającego:**

Centrum Integracji Społecznej w Świętochłowicach, ul. Sądowa 1 , 41-605 Świętochłowice

### **2**. **Tytuł projektu: "Klub Integracji Społecznej Drogowskaz"**

Priorytet VII Promocja integracji społecznej, Działania 7.2. Przeciwdziałanie wykluczeniu i wzmocnienie sektora ekonomii społecznej, Poddziałania 7.2.1. Aktywizacja zawodowa i społeczna osób zagrożonych wykluczeniem społecznym Programu Operacyjnego Kapitał Ludzki.

### **3**. **Tryb udzielenia zamówienia:**

Na podstawie art. 4 pkt. 8 ustawy z dnia 29 stycznia 2004r. postępowanie nie podlega przepisom Prawa zamówień publicznych (tekst jednolity: Dz.U z 2010r., nr 113, poz.759 z późn. zm).

Szacunkowa wartość zamówienia nie przekracza równowartości 14.000 EURO.

Postępowanie prowadzone jest na zasadach określonych przez Zamawiającego i jest zgodnie z wytycznymi Ministra Rozwoju Regionalnego w zakresie kwalifikowania wydatków w ramach Programu Operacyjnego Kapitał Ludzki.

# **4. Opis przedmiotu zamówienia pn: DOSTAWA SPRZĘTU KOMPUTEROWEGO NA POTRZEBY KIS "DROGOWSKAZ"**

Przedmiotem zamówienia jest usługa polegająca na dostawie:

## **A) 4 X zestaw komputerowy:**

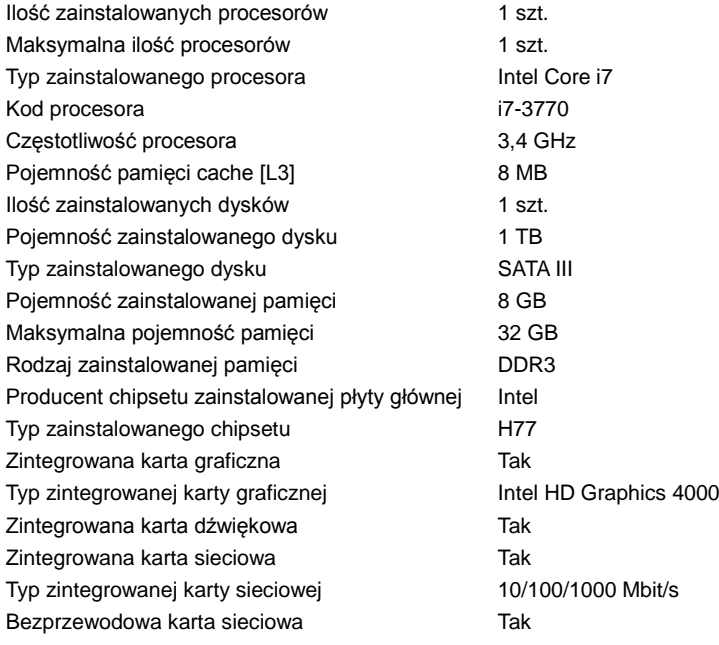

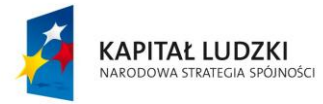

Typ bezprzewodowej karty sieciowej IEEE 802.11b/g/n Bluetooth Tak Czytnik kart pamięci **Tak** Napędy wbudowane (zainstalowane) DVD±RW Dual Layer Interfejsy (wartości minimalne) • 1 x 15-stykowe D-Sub (wejście na monitor)

Mysz, klawiatura **TAK** Moduł WIFI and the contract of the contract of the contract of the contract of the contract of the contract of the contract of the contract of the contract of the contract of the contract of the contract of the contract of Gwarancja producenta 36 miesięcy

#### **B) 2 X Laptop:**

Klasa procesora **Intel Core** i7 Prędkość procesora od 2,1 GHz Kod procesora i7-3612QM Częstotliwość szyny QPI/DMI 5 GT/s Pojemność pamięci podręcznej 6 MB Pojemność dysku (HDD) 500 GB lub więcej Rodzaj dysku Standardowy (nośnik magnetyczny) Prędkość obrotowa silnika 7200 obr./min Zainstalowana pamięć 4 GB lub więcej Rodzaj pamięci DDR3 Przekątna ekranu LCD 15-16 cali Maksymalna rozdzielczość LCD 1920 x 1080 Karta graficzna **TAK** Typ karty graficznej **AMD** Radeon HD 7670M Zainstalowana pamięć wideo 1024 MB Karta dźwiękowa **TAK** Napędy wbudowane (zainstalowane) DVD±RW Dual Layer Typ gniazda rozszerzeń 1 x Express Card 34 Urządzenia wskazujące **TouchPad** Rodzaj baterii **Literatura entrana entrana entrana entrana entrana entrana entrana entrana entrana entrana entrana entrana entrana entrana entrana entrana entrana entrana entrana entrana entrana entrana entrana entrana ent** 

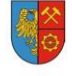

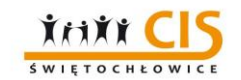

**UNIA EUROPEJSKA** EUROPEJSKI<br>FUNDUSZ SPOŁECZNY

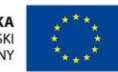

- 
- 
- 1 x HDMI
- 4 x USB 3.0
- 1 x RJ-45 (LAN)
- 1 x wyjście słuchawkowe
- 1 x wejście na mikrofon
- 1 x wyjście liniowe
- 1 x SPDIF
- Monitor 19", 1440x900, 1000:1, 5ms
	-
	-
	-

Złącza zewn.(wartości minimalne) • 1x 15-stykowe D-Sub (wyjście na monitor) • 1 x HDMI • 4x USB 3.0 • 1x RJ-45 (LAN) • wyjście słuchawkowe • wejście na mikrofon • wejście zasilania (DC-in)

Mysz optyczna bezprzewodowa TAK Gwarancja producenta 36 miesięcy

#### **C) 6 X oprogramowanie:**

Microsoft Windows 7 Professional 64 bit SP1 OEM PL

Office Home and Business 2010 Polish PC Attach Key PKC Microcase

Kaspersky Internet Security 2013PL – licencja 2 lata

## **D) Dysk zewnętrzny**

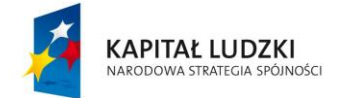

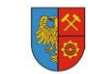

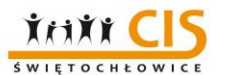

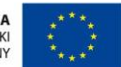

3TB, USB 3.0, Gwarancja 24 miesiące

#### **E) 2 X Torba na laptop - 16"**

#### **F) 2 X Oprogramowanie**

Program OCR Abby FineReader 11 Pro PL Box

### **G) Urządzenie wielofunkcyjne – Brother MFC – 7860DW**

Drukarka, skaner, kopiarka, fax, wifi, duplex, gwarancja 24 miesiące

#### **H) Router**

TP-Link TL-WDR3600 N600 Wireless Dual Band Router

**Zamawiający nie dopuszcza możliwości składania ofert częściowych.**

## **5. Rodzaje i opis kryteriów, którymi Beneficjent będzie się kierował przy wyborze oferty, wraz z podaniem znaczenia tych kryteriów i sposobu oceny ofert oraz opis sposobu obliczenia ceny.**

Przy wyborze ofert Zamawiający będzie się kierował następującymi kryteriami:

1 kryterium: cena - waga 100%

Sposób oceny ofert: C (cena oferty) = najniższa cena spośród złożonych ofert : cenę oferty badanej x 100 pkt.

## **6. Miejsce i termin realizacji zamówienia:**

Miejsce realizacji zamówienia: Centrum Integracji Społecznej w Świętochłowicach, ul. Sądowa 1, 41-605 Świętochłowice. Termin realizacji zamówienia: **do 30 kwietnia 2013r.**

Sposób płatności: przelew w terminie do 14 dni od wystawienia faktury.

### **7. Sposób, miejsce i termin składania ofert:**

Ofertę należy złożyć na formularzu ofertowym, stanowiącym załącznik do niniejszego zapytania ofertowego. Ofertę można dostarczyć w wersji elektronicznej lub papierowej.

Ofertę w wersji papierowej należy dostarczyć na adres Centrum Integracji Społecznej w Świętochłowicach, ul. Sądowa 1, 41- 605 Świętochłowice lub faksem na nr 32 24 555 24 dopiskiem: *"Dostawa sprzętu komputerowego na potrzeby KIS Drogowskaz - POKL 7.2.1 - 2013"*

Ofertę w wersji elektronicznej należy dostarczyć na adres [cis.zakupy@gmail.com](mailto:cis.zakupy@gmail.com) **w temacie wpisując** *"Dostawa sprzętu komputerowego na potrzeby KIS Drogowskaz - POKL 7.2.1 - 2013"*

Formularz ofertowy przesłany w wersji elektronicznej wymagany w formie skanu.

Ofertę należy dostarczyć do dnia **24 kwietnia 2013r.** do godziny **15:30**

**Oferty, które wpłyną po wyznaczonym terminie składania ofert pozostaną bez rozpatrywania.**

**Na każdym etapie przed podpisaniem umowy zamawiający ma prawo anulowania postępowania.** 

### **8. Osoba uprawniona do kontaktów z Wykonawcami i udzielania wszelkich wyjaśnień:**

Łukasz Andzel – tel. 32 24 555 24 lub [cis.zakupy@gmail.com](mailto:cis.zakupy@gmail.com)

**Kamil Wójcik Dyrektor CIS**

**Załączniki:**

**1. Formularz ofertowy – wzór**

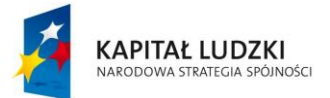

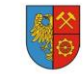

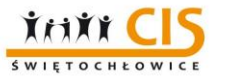

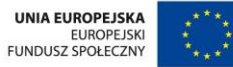

# **Załącznik nr 1 do zapytania nr 2/POKL/2013**

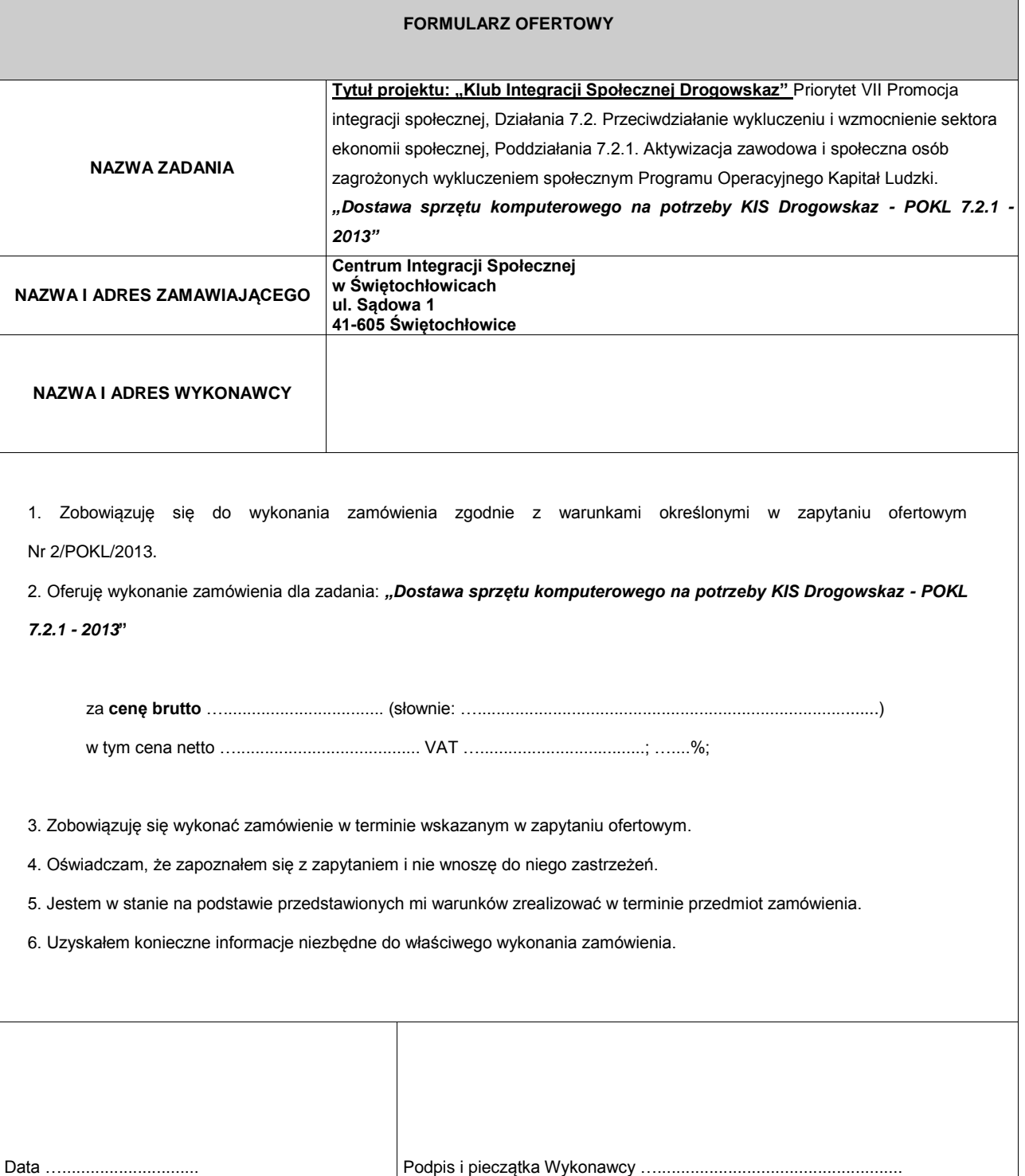